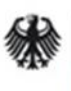

Bundesministerium für Arbeit und Soziales

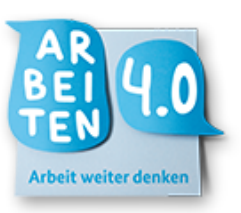

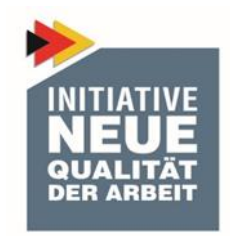

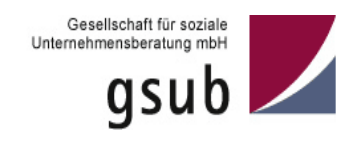

# **Finanztechnischer**

# **Förderleitfaden**

Version 1.0 – Stand: 20.10.2017

**zur**

# **Förderrichtlinie**

**Zukunftsfähige Unternehmen und Verwaltungen im digitalen Wandel**

Lern- und Experimentierräume für Arbeitsinnovationen

# **des Bundesministeriums für Arbeit und Soziales**

# **Inhalt**

# **Seite**

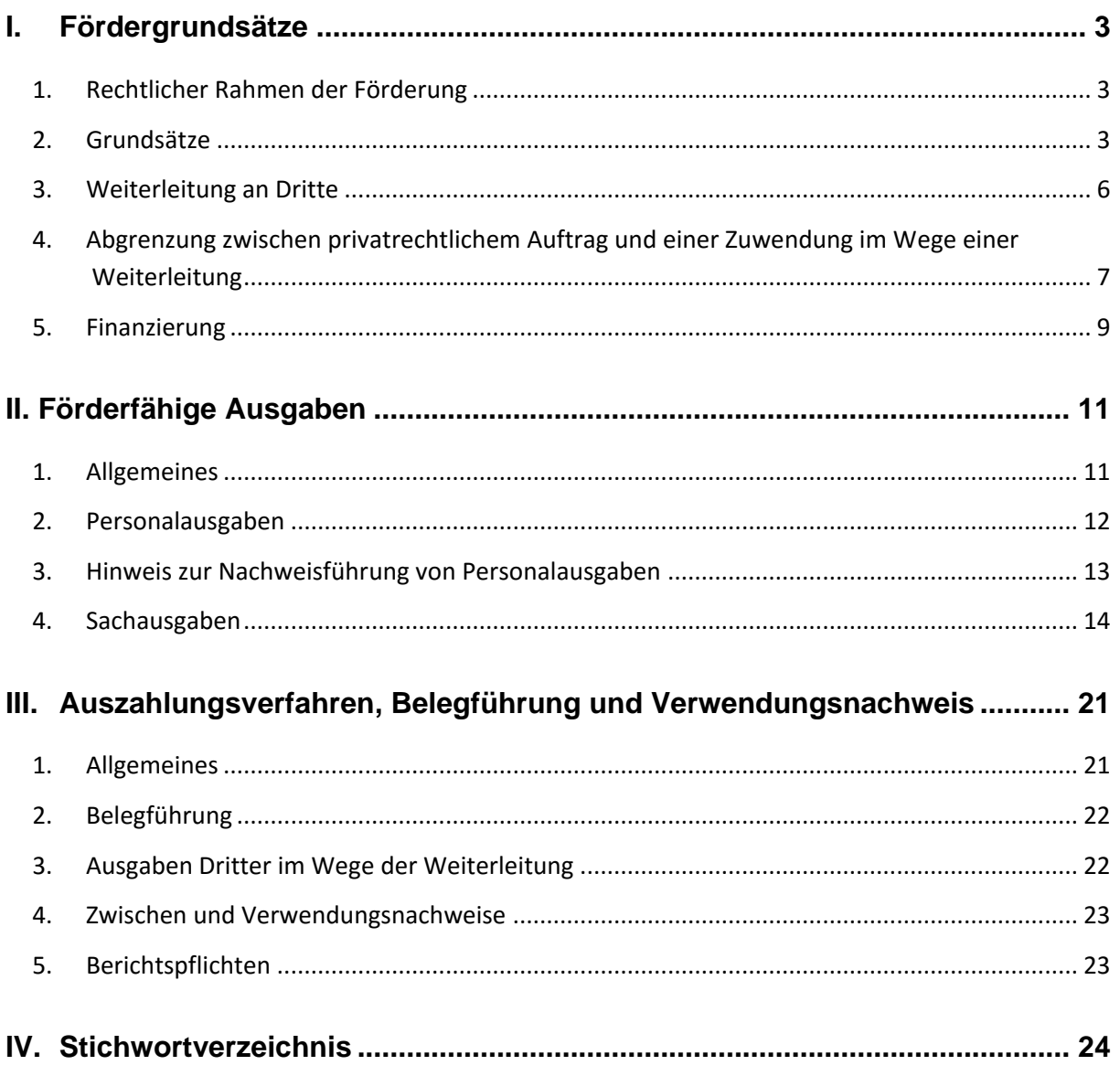

# <span id="page-2-0"></span>**I. Fördergrundsätze**

# <span id="page-2-1"></span>**1. Rechtlicher Rahmen der Förderung**

Rechtliche Grundlagen für die Förderung von Projekten zur Förderrichtlinie "Zukunftsfähige Unternehmen und Verwaltungen im digitalen Wandel" des Bundesministeriums für Arbeit und Soziales (BMAS) sind die §§ 23, 44 der Bundeshaushaltsordnung (BHO) und der hierzu erlassenen Allgemeinen Verwaltungsvorschriften (VV zu §§ 23, 44 BHO), sowie die Allgemeinen Nebenbestimmungen für Zuwendungen zur Projektförderung (ANBest-P 2016). Die Zuwendungen sind grundsätzlich auf der Basis von tatsächlichen Ausgaben abzurechnen.

Ein Rechtsanspruch auf Gewährung einer Förderung besteht nicht. Der Fördergeber entscheidet aufgrund seines pflichtgemäßen Ermessens im Rahmen der verfügbaren Haushaltsmittel.

Die genannten Vorschriften können im Internet unter [www.gsub.de/exp/](https://www.gsub.de/projekte/fachkraeftesicherung-in-der-wirtschaft/exp/) unter der Rubrik Rechtsgrundlagen heruntergeladen werden.

Der vorliegende Förderleitfaden erhebt keinen Anspruch auf Vollständigkeit. Die gsub mbH hat die Informationen in diesem Förderleitfaden nach bestem Wissen recherchiert und zusammengestellt. Die Inhalte geben Auskunft über den derzeitigen bekannten Stand. Eine Haftung ist deshalb ausdrücklich ausgeschlossen.

# <span id="page-2-2"></span>**2. Grundsätze**

Der Förderzeitraum beträgt in der Regel maximal drei Jahre (36 Monate) ab Projektbeginn. Der Projektbeginn kann frühestens nach Verabschiedung des Bundeshaushalts 2018 liegen. Mit dem Vorhaben darf erst nach Bewilligung begonnen werden. Mit dem Förderantrag ist eine schriftliche Erklärung vorzulegen, dass das Vorhaben noch nicht begonnen wurde.

Die Anträge (inkl. Finanzplan) werden für den gesamten Förderzeitraum gestellt. Zwingend erforderliche Änderungen im Finanzplan können im Förderzeitraum beantragt werden. Diese sind im Vorfeld mit der bewilligenden Stelle abzustimmen.

Die Zuwendung pro Vorhaben ist auf höchstens 1,5 Mio. € begrenzt. **Höchstgrenze der** 

Antragsberechtigt sind juristische Personen des privaten Rechts und Personengesellschaften mit Sitz in Deutschland. Besonders angesprochen werden KMU mit weniger als 250 Beschäftigten, weiterhin Vereinigungen, Interessengemeinschaften, Forschungseinrichtungen, Stiftungen sowie Bildungseinrichtungen, sofern sie den

**Rechtlicher Rahmen**

#### **Zeitraum und Projektbeginn**

# **Zuwendung**

**Zuwendungsempfängerkreis** 

Status einer juristischen Person besitzen. Weiterhin antragsberechtigt sind landesunmittelbare, landesmittelbare und kommunale juristische Personen des öffentlichen Rechts.

Die Förderung besteht in der Gewährung eines nicht rückzahlbaren Zuschusses im Wege einer Anteilfinanzierung.

Bei einer Anteilfinanzierung wird durch den Zuwendungsgeber nur ein bestimmter Anteil der Finanzierung übernommen. Dieser wird im Zuwendungsbescheid als Prozentsatz angegeben und ist verbindlich. Der verbleibende Anteil muss durch Eigenmittel oder Drittmittel aufgebracht werden.

Die Zuwendung beträgt in diesem Förderprogramm höchstens 70 % der zuwendungsfähigen Gesamtausgaben des Vorhabens.

Ändert sich im Laufe eines Projektes die Gesamtfinanzierung des Projektes, so ändert sich entsprechend die Höhe der Zuwendung.

- Die Gesamtausgaben verringern sich: Dabei verringert sich auch der Anteil des Zuwendungsgebers prozentual zur Gesamtsumme (Ziff. 2 der ANBest-P = auflösende Bedingung).
- Die Gesamtausgaben erhöhen sich: Grundsätzlich sind in diesem Fall die zusätzlichen Ausgaben über Eigen- bzw. Drittmittel zu finanzieren. In begründeten Ausnahmefällen kann an den Zuwendungsgeber ein Aufstockungsantrag gestellt werden, der die neue Finanzierungslage und ggf. die neuen zusätzlichen Aufgaben beinhaltet. Die festgelegte Förderquote bleibt erhalten. Einer Aufstockung durch Bundesmittel wird nur zugestimmt, wenn die Erhöhung im erheblichen Bundesinteresse steht und ausreichende Haushaltsmittel zur Verfügung stehen.

Mindestens 30 % der zuwendungsfähigen Gesamtausgaben sind als Eigenanteil aufzubringen. Der erforderliche Finanzierungsanteil an den zuwendungsfähigen Ausgaben kann in Form von Geldleistungen und/oder geldwerten Leistungen als Eigen- oder Drittmittel erfolgen. Bei geldwerten Leistungen handelt es sich um eine Finanzierung ohne Geldfluss (z. B. Wert unbarer Eigenleistungen/ mit Stundensatz bewerteter Arbeitszeitanteil, wenn Mitarbeiterinnen und Mitarbeiter an projektbezogenen Workshops zur Konzeption und Erprobung teilnehmen). Sofern geldwerte Leistungen eingebracht werden, entspricht im Finanzplan die Einnahmenseite exakt der Höhe der jeweiligen Ausgaben (ohne Geldfluss) auf der Ausgabenseite.

Vorhaben können nur unter der Voraussetzung gefördert werden, dass die Finanzierung während der gesamten Laufzeit des Projektes sichergestellt ist. **Sicherung der Gesamtfinanzierung**

**Finanzierungsform und Finanzierungart**

#### **Anteilfinanzierung**

Finanztechnischer Förderleitfaden EXP Version 1.0 Seite 4 Seite 4

### **Eigenmittel/Drittmittel**

Der mit dem Antrag einzureichende Bonitätsnachweis dient dem Nachweis der Trägereignung. **Trägereignung** 

Damit kann vor Gewährung von Zuwendungen ein Eindruck darüber gewonnen werden, ob der Antragsteller in der Lage ist, seinen Eigenanteil aufzubringen, eine ordnungsgemäße Geschäftsführung sicherzustellen und die Verwendung der Mittel bestimmungsgemäß nachzuweisen.

Der Bonitätsnachweis wird erbracht durch:

Die Bestätigung des Steuerberaters/Wirtschaftsprüfers, dass sich der Antragsteller nicht in wirtschaftlichen Schwierigkeiten befindet bzw. Bestätigung über die aktuelle Zahlungsfähigkeit, Höhe der Verbindlichkeiten, Kapitalausstattung, Eigenkapitalbildung, Steuerehrlichkeit, Abführung von Sozialversicherungsbeiträgen.

Alternativ:

- Aussagefähige Auskunft der Hausbank und
- Unbedenklichkeitsbescheinigung des Finanzamts und
- geprüfter Jahresabschluss des letzten verfügbaren Jahres.

Neu gegründete Unternehmen, die noch keine Jahresabschlüsse vorlegen können, reichen ihr Geschäfts- und Marketingkonzept über die gesamte Laufzeit des Vorhabens ein. Hier sollen Fragen nach Markterkundung, Unternehmenskonzeption, Kapitalausstattung und Eigenkapitalbildung beantwortet werden. Ferner sollen daraus Konkurrenzsituation, Standortwahl, Preispolitik und Beschaffungs- und Werbemaßnahmen ablesbar sein.

Im Förderantrag ist darzustellen, ob und ggf. in welcher Höhe der Antragsteller durch andere Zuwendungen gefördert wird und inwiefern im Rahmen dieser Förderungen Eigenanteile zu erbringen sind. Das Projekt kann nur dann gefördert werden, wenn sichergestellt ist, dass der Antragsteller aufgrund seiner wirtschaftlichen Situation in der Lage ist, die Eigenanteile in den verschiedenen Förderprojekten zu erbringen. Für den Nachweis ist ein Formular zu nutzen, das zum Download auf der Internetseite des Projektträgers zur Verfügung gestellt wird [\(www.gsub.de/exp/\)](https://www.gsub.de/projekte/fachkraeftesicherung-in-der-wirtschaft/exp/).

Für juristische Personen des öffentlichen Rechts (z. B. Universitäten, Kommunen) entfällt die Bonitätsprüfung sowie der Nachweis über die Sicherung der Eigenanteile.

Die rechtsverbindliche Unterschrift unter den Antrag leistet die zur Vertretung des Antragstellers berechtigte Person bzw. Personen. **Rechtsverbindliche Unterschrift**

Beispiele:

**Sicherung der Eigenanteile**

- GmbH: Geschäftsführer
- Verein: Vereinsvorsitzender
- GbR: Gesellschafter
- Staatliche Hochschule/Universität: Kanzler
- Kommune: Bürgermeister, Amtsdirektor, Landrat o.a.

Die Berechtigung ergibt sich z. B. aus dem Handels-, Vereins- oder Genossenschaftsregister, Gesellschaftervertrag, Satzung etc.

Sofern ein Vertreter bestellt wird, ist die Vertretungsberechtigung durch eine Vollmacht nachzuweisen.

Es werden nur Vorhaben gefördert, für die eine Zustimmung der Arbeitgeber- und Arbeitnehmervertretung vorliegt. Die Zustimmung ist in schriftlicher Form bereits mit der Projektskizze einzureichen. Die Zustimmung nur einer Vertretungsseite ist nicht ausreichend. **Zustimmung der Sozialpartner**

Die Mitwirkung aller wesentlichen Projektpartner ist durch einen LOI (formlose Absichtserklärung - Letter of Intent) zu belegen. Dieser LOI zur gemeinsamen Projektbearbeitung ist bereits mit der Projektskizze in schriftlicher Form vorzulegen. Beteiligen sich die Partner auch an der Gesamtfinanzierung, sind die Finanzierungsanteile jeweils im LOI mit absolutem Betrag anzugeben. **LOI - Letter of Intent**

# <span id="page-5-0"></span>**3. Weiterleitung an Dritte**

Die Weiterleitung von Fördermitteln an Dritte wird grundsätzlich zugelassen. Die Weiterleitung richtet sich nach Ziff. 12.5 und 12.6 der VV zu § 44 BHO. Die Weiterleitung im Sinne des Zuwendungsrechts kommt in Betracht, wenn der Zuwendungszweck gemeinsam durch mehrere Partner erfüllt werden soll, z.B. durch die Übernahme verschiedener Arbeitspakete unter Erbringung von Eigenanteilen. In diesem Fall besteht die Möglichkeit der Antragstellung durch einen Partner, der dann die Teile der Zuwendung an den/die weiteren Partner zur Zweckerfüllung weiterleitet.

Die Weiterleitung von Zuwendungen ist nicht mit der Vergabe von Leistungen im Leistungsaustausch zu verwechseln (zur Vergabe: siehe Stichwort Vergabe).

Im Falle der Weiterleitung wird ein Dritter zur (Teil-) Erfüllung des Zuwendungszwecks eingebunden. Die Weiterleitung muss explizit vom Zuwendungsgeber zugelassen werden und entsprechende Regelungen im Zuwendungsbescheid aufgenommen werden. Zur Abgrenzung zwischen Weiterleitung und Leistungserbringung siehe unten Ziff. I. 4.

Finanztechnischer Förderleitfaden EXP Version 1.0 Seite 6 Seite 6 Seite 6 Seite 6 Seite 6 Seite 6 Seite 6 Seite 6 Seite 6 Seite 6 Seite 6 Seite 6 Seite 6 Seite 6 Seite 6 Seite 6 Seite 6 Seite 6 Seite 6 Seite 6 Seite 6 Seit

Im Finanzplan des Zuwendungsempfängers muss angegeben werden, in welcher Höhe Mittel weitergeleitet werden sollen. Die Höhe der voraussichtlichen Ausgaben wird anhand eines Finanzplans des Dritten ermittelt. Es gelten dieselben Förderbedingungen, entsprechend sind diese im Weiterleitungsvertrag aufzunehmen (siehe Ausführungen weiter unten). Durch die Weiterleitung wird der Zuwendungsempfänger selbst zum Zuwendungsgeber **mit allen Prüfaufgaben**. Er gibt die Mittel im Rahmen eines Zuwendungsrechtsverhältnisses weiter an den sogenannten Letztempfänger. Der Dritte muss ebenfalls sämtliche zuwendungsrechtlichen Bestimmungen einhalten, insbesondere hat er entsprechende Nachweispflichten. Die allgemeinen Nebenbestimmungen der ANBest-P sowie die besonderen Nebenbestimmungen aus dem Zuwendungsbescheid gelten ebenfalls für den Dritten (Bestandteil des Weiterleitungsvertrages). Gemäß Ziff. 6.6 ANBest-P muss der Zuwendungsempfänger seinen Zwischen- und Verwendungsnachweisen die Zwischen- und Verwendungsnachweise mit Belegliste der Letztempfänger beilegen.

Der Antrag, der Zwischennachweis sowie der Verwendungsnachweis des Letztempfängers müssen durch den Zuwendungsempfänger geprüft werden. Die Prüfung muss nachvollziehbar sein und dokumentiert werden.

Die entsprechenden Prüfvermerke sind grundsätzlich den Zwischen- und Verwendungsnachweisen der Dritten nach Ziff. 6.6. ANBest-P beizufügen. Die Prüfung erfolgt auch im eigenen Interesse des Zuwendungsempfängers, da dieser letztendlich für die ordnungsgemäße Verwendung der gesamten Zuwendung verantwortlich zeichnet.

Es wird ein Muster eines Weiterleitungsvertrages zur Verfügung gestellt (Download unte[r www.gsub.de/exp/\)](https://www.gsub.de/projekte/fachkraeftesicherung-in-der-wirtschaft/exp/). Dieser berücksichtigt die Vorgaben zur Weiterleitung. Eine Kopie des unterschriebenen Vertrages ist der bewilligenden Stelle in der Regel mit der ersten Mittelanforderung auszuhändigen. **Weiterleitungsvertrag**

Sofern ein Kooperationspartner Mittel zur Finanzierung bereitstellt, ohne dass er Fördermittel empfängt, muss ein Kooperationsvertrag geschlossen werden, der die grundsätzlichen Regelungen zur Förderfähigkeit, Nachweisführung und zu den Prüfrechten enthält. In diesem Fall liegt keine Weiterleitung vor, sondern lediglich eine Beteiligung an der Finanzierung. **Abgrenzung Drittmittel**

Der Kooperations- bzw. Weiterleitungsvertrag ist grundsätzlich erst nach der Bewilligung zu schließen, andernfalls nur mit einem Vorbehalt, dass der Vertrag nur gilt, wenn die Bewilligung der Zuwendung erfolgt.

# <span id="page-6-0"></span>**4. Abgrenzung zwischen privatrechtlichem Auftrag und einer Zuwendung im Wege einer Weiterleitung**

# **Prüfungen der Partner**

Die Abgrenzung zwischen **privatrechtlichem Auftrag** und (weitergeleiteter) **Zuwendung** erfolgt u. a. anhand folgender Merkmale: **Auftrag vs. Zuwendung**

#### **Zuwendungen:**

- Im Wege einer Zuwendung wird das Projekt eines Dritten (Zuwendungsempfänger) gefördert. Der Zuwendungsempfänger muss ein über das wirtschaftliche Interesse hinausgehendes Eigeninteresse an der Durchführung des Projektes haben (z.B. auf Grund der eigenen Satzung) und dies im Zuwendungsantrag hinreichend begründen. Das Eigeninteresse ist mit einem entsprechenden finanziellen Eigenanteil an dem Projekt zu hinterlegen.
- begünstigender Verwaltungsakt, in Ausnahmefällen öffentlich-rechtlicher Vertrag (i. S. v. § 54 VwVfG)
- Maßnahme öffentlich-rechtlicher Art
- es wird eine Geldleistung ausgereicht, ohne dass ein unmittelbarer Leistungsaustausch vorliegt
- die Verfügungsbefugnis über das Arbeitsergebnis bleibt grundsätzlich beim Zuwendungsempfänger, der Zuwendungsgeber kann jedoch Anspruch auf Einräumung eines Nutzungsrechts oder auf Übertragung von Schutzrechten haben
- Erfüllung einer öffentlichen Aufgabe mit einem öffentlichen Interesse
- Bewilligung ist Ermessensentscheidung
- grundsätzlich keine Vollfinanzierung.

Beispiel: Dritter übernimmt Arbeitspaket aus dem Konzept zur (Teil-) Erfüllung des Zuwendungszwecks und leistet entsprechenden Eigenanteil.

### **Auftrag/ Leistungsvergabe, dann in der Regel Anwendung des Vergaberechts:**

- gegenseitiger Vertrag zivilrechtlicher Art
- zur Beschaffung von Leistungen/ Erbringung von Dienstleistungen
- gegen Entgelt (wirtschaftlicher Leistungsaustausch)
- Leistungen, deren Beschaffung nicht unmittelbar Wahrnehmung öffentlicher Aufgaben ist, sondern der Bedarfsdeckung dienen
- Auftraggeber muss vollen wirtschaftlichen Gegenwert erbringen (Marktpreis oder Selbstkostenerstattungspreis)
- der Auftraggeber hat das ausschließliche Nutzungs- und Verwertungsrecht
- gerichtlich durchsetzbarer Anspruch auf die Leistung
- Leistungsaustausch im Sinne des UStG
- nur wirtschaftliches Interesse des Auftragnehmers an Leistungserbringung.

Beispiele: Qualifizierungs- oder Coachingleistungen werden als reine Dienstleistung auf dem freien Markt vergeben.

Sollten Zweifel bestehen, ob es sich um einen Leistungsaustausch handelt oder ob eine Weiterleitung von Zuwendungen vorliegt, empfiehlt sich die vorherige Klärung durch Ihren Steuerberater/ Wirtschaftsprüfer. Die Einstufung hat auch umsatzsteuerrechtliche Relevanz, da im Falle der Weiterleitung in der Regel keine steuerbare Leistung i. S. d. UStG vorliegt.

# <span id="page-8-0"></span>**5. Finanzierung**

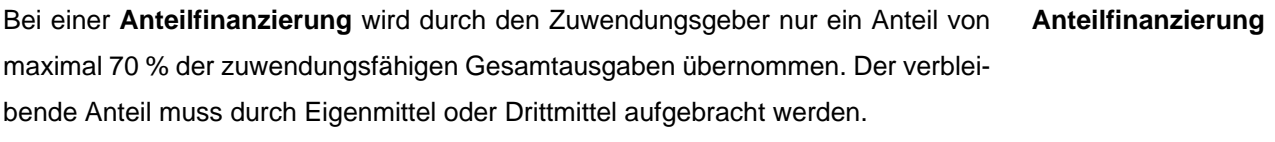

Eigenmittel sind Geldleistungen aus dem eigenen Vermögen des Zuwendungsempfängers sowie geldwerte Leistungen, die der Projektnehmer als Eigenanteil in das Projekt einbringt (siehe Punkt 2). **Eigenmittel**

Als Drittmittel stehen im Online-Antrag grundsätzlich folgende Positionen zur Verfügung: **Drittmittel**

- Private Drittmittel
- Zuwendung aus EU-Mitteln
- Zuwendung aus Bundesmitteln
- Zuwendung aus Landesmitteln
- Zuwendung aus Kommunalen Mitteln

Ausschluss: Als Drittmittel dürfen keine Mittel aus dem SGB II und SGB III eingesetzt werden. Doppelförderungen von Ausgaben sind unzulässig (z. B. Förderung von Vollzeitstelle aus Zuwendung anderer Zuwendungsgeber, die bereits über die hier ausgereichte Zuwendung finanziert wird).

Es besteht ein Kumulationsverbot mit Förderungen, die aus anderen öffentlichen Programmen (Bund, Länder, EU) für den gleichen Förderzweck finanziert werden.

Die Eigen- und Drittmittel sind für jedes Kalenderjahr anzugeben. Der Anteil kann **Erbringung von Eigen- und**  pro Kalenderjahr und/oder Ausgabenposition variieren. Der zu erbringende Anteil bezieht sich auf die Gesamtausgaben und die gesamte Projektlaufzeit. Sofern sich die Anteile gegenüber der Planung wesentlich verändern, besteht eine unverzügliche **Drittmitteln**

Mitteilungspflicht (siehe Ziff. 5 der ANBest-P). Mit Abschluss des Projekts muss der verbindlich festgelegte Anteil erbracht worden sein. Ziff. 1.4.1 ANBest-P, wonach die Förderung jeweils nur anteilig mit den Eigen- bzw. Drittmitteln in Anspruch genommen werden darf, ist zu beachten.

Als Finanzierungsbeteiligung kommen auch projektbezogene Personalausgaben des Zuwendungsempfängers, des Letztempfängers oder Dritten in Betracht. (Zu den Nachweispflichten siehe unter "Hinweis zur Nachweisführung von Personalausgaben")

Ferner können unbare Eigenleistungen (z.B. bewerteter Arbeitszeitanteil für das Projekt) von Dritten bei temporärer Mitwirkung von Personal in Betracht kommen (Mittel ohne Geldfluss).

Dies ist der Fall, wenn Personal temporär im Projektzusammenhang eingesetzt wird (z. B. Mitarbeit an konzeptionellen Inhalten, in der Analysephase für die Erarbeitung einer Konzeption, Evaluation, Teilnahme an Workshop, Schulung).

Die unbaren Eigenleistungen mit dem o. g. Projektbezug können unter folgenden Bedingungen anerkannt werden:

- Es liegt eine von den Mitarbeitenden unterschriebene Teilnehmerliste vor, aus der sich der eindeutige Projektbezug ergibt.
- Es erfolgt eine Bestätigung des Partners über die Höhe der tatsächlichen anteiligen Personalausgaben für den Zeitraum der Teilnahme für den jeweiligen Teilnehmenden.
- Alternativ können die Mitarbeiterinnen und Mitarbeiter entsprechend den Lohngruppen des im Betrieb gültigen Tarifvertrages oder Flächentarifvertrages zugeordnet werden. Dabei ist zu berücksichtigen, dass sofern eine Lohngruppe mehrere Entgeltstufen beinhaltet, nur die unterste Stufe mit den geringsten Ausgaben in Ansatz gebracht werden darf.
- In Absprache mit dem Zuwendungsgeber sind auch andere Varianten mit einer entsprechenden Begründung denkbar; etwa ein pauschaler Stundensatz über alle Teilnehmenden auf niedrigem Niveau auf der Grundlage einer nachvollziehbaren Berechnung, um die Nachweisführung zu erleichtern.

Die Berechnung der anteiligen Lohnausfallkosten erfolgt entsprechend dem Verhältnis der Stunden des projektbezogenen Einsatzes zu den Gesamtarbeitsstunden im Monat, gemessen am monatlichen Arbeitgeberbrutto. Zusätzliche Vergütungen, die abweichend vom TVöD-Bund gewährt werden und nach diesem Förderleitfaden nicht zuwendungsfähig sind, können nicht als finanzielle Beteiligung abgerechnet werden (z. B. Essensgeldzuschüsse, Jobtickets, Kfz-Zulagen, zusätzliche Altersvorsorge etc.).

**Lohnausfallkosten als Eigen-/Drittmittel bei temporärer Mitwirkung**

Der Dritte muss sich in einer Kooperationsvereinbarung gegenüber dem Zuwendungsempfänger verpflichten, entsprechende Belege (z. B. Gehaltsnachweise) dem BMAS und seinen Beauftragten sowie dem Bundesrechnungshof auf Anforderung zu Prüfzwecken vorzulegen.

Wenn im Rahmen des Projektes zusätzliche Einnahmen erzielt werden, müssen diese in den Anträgen und Beleglisten erfasst werden. Zusätzliche Einnahmen ermäßigen die Zuwendung (siehe ANBest-P, Ziff. 2.1).

Ausgaben, die **nicht zuwendungsfähig** sind, können nicht als Finanzierungsbeteiligung angerechnet werden (z. B. Reisekosten, die über die Erstattung des Bundesreisekostengesetzes hinausgehen, nicht zuwendungsfähige Versicherungen etc.).

# <span id="page-10-0"></span>**II. Förderfähige Ausgaben**

# <span id="page-10-1"></span>**1. Allgemeines**

Förderfähig sind grundsätzlich alle bei der Durchführung des Projektes entstehenden Personal- und Sachausgaben. Es sind diejenigen projektbezogenen Ausgaben förderfähig, die zur Zweckerreichung notwendig sind, im Förderzeitraum entstanden und kassenwirksam bezahlt werden. Die Ausgaben müssen anhand von Einzelbelegen nachgewiesen werden. **Zuwendungsfähige Ausgaben**  Die jeweils aktuell gültigen ANBest-P werden zum Bestandteil des Zuwendungsbescheides erklärt. **ANBest-P**  Die pauschale Abrechnung von Ausgaben ist unzulässig. Es gilt das Realausgabenprinzip. **Pauschalen unzulässig** Die Verwendung von Kostenverteilungsschlüsseln für die verausgabten Personalgemein- und sächlichen Gemeinkosten ist möglich. In diesem Fall muss der Verteilungsschlüssel überprüfbar, nachvollziehbar und transparent sein und der bewilligenden Stelle vorgelegt werden. Der Verteilungsschlüssel muss so dokumentiert sein, dass die Aufteilung der gesamten Ausgabenpositionen auf die verschiedenen Projekte ersichtlich ist. Die Wahl des Umlageschlüssels ist zu begründen. **Verwendung von Verteilungsschlüsseln** Es gilt der Grundsatz der wirtschaftlichen und sparsamen Mittelverwendung. Rabatte und Skonti sind zu nutzen. **Wirtschaftliche und sparsame Mittelverwendung**

**Einnahmen im Rahmen des Projektes**

Der Antragsteller hat bei der Antragstellung anzugeben, ob er für dieses Vorhaben vorsteuerabzugsberechtigt ist oder nicht.

Liegt eine Vorsteuerabzugsberechtigung vor, sind nur die Nettobeträge förderfähig, d. h. die Umsatzsteuer darf nicht bei der Abrechnung berücksichtigt werden. Liegt keine Vorsteuerabzugsberechtigung vor, ist die Vorsteuer erstattungsfähig. In diesem Fall sind die Bruttobeträge (inkl. Umsatzsteuer) anerkennungsfähig.

Ob eine Vorsteuerabzugsberechtigung für das Vorhaben gegeben ist, muss mit dem zuständigen Finanzamt bzw. über den Steuerberater/Wirtschaftsprüfer geklärt werden. Ebenso kann eine Umsatzsteuerbefreiung für das Projekt bestehen.

# <span id="page-11-0"></span>**2. Personalausgaben Zuwendungsfähigkeit**

Als Personalausgaben können nur Ausgaben für Mitarbeiterinnen und Mitarbeiter abgerechnet werden, die mit der Umsetzung des Projektes beauftragt sind und die in einem sozialversicherungspflichtigen Beschäftigungsverhältnis oder Beamtenverhältnis bzw. vergleichbaren Status mit dem Zuwendungsempfänger stehen. Personalausgaben werden auf der Basis von geltenden Tarifverträgen oder – sofern solche nicht gelten – als nachgewiesene Reallohnausgaben kalkuliert.

Antragsteller kalkulieren und rechnen die tatsächlichen Personalausgaben (inkl. Berufsgenossenschaftsbeiträgen) ab. Die zugrundeliegenden Regelungen eines Flächen-Tarifvertrages sind dem Antrag beizufügen. **Flächentarifvertrag**

Antragsteller, die sich überwiegend aus öffentlichen Zuwendungen finanzieren, haben das Besserstellungsverbot zu beachten. Das Projektpersonal darf nicht besser gestellt werden als vergleichbare Beschäftigte im öffentlichen Dienst. Hierbei sind die jeweils gültigen Regelungen des TVöD Bund zu beachten.

Für studentische Mitarbeiterinnen und Mitarbeiter sowie geringfügig Beschäftigte sind stets die tatsächlichen Ausgaben (inkl. Berufsgenossenschaftsbeiträge) anzugeben und nachzuweisen. Die Höchstsätze gemäß der Richtlinien der Tarifgemeinschaft deutscher Länder (TdL) für die Vergütung von studentischen Hilfskräften sind zu beachten.

Andere Kalkulationsgrundlagen werden nicht anerkannt. Die Einstufung der Mitarbeitenden muss mit geeigneten Unterlagen nachgewiesen werden (Stellenprofil, Qualifikationsnachweis).

**Förderfähigkeit der Umsatzsteuer**

**von Personalausgaben**

**Personalbedarf**

# **Besserstellungsverbot**

**studentische Mitarbeiter/-innen und geringfügig Beschäftigte**

Der aktuelle Besetzungsplan des Projektteams ist der bewilligenden Stelle mitzuteilen. Änderungen im Besetzungsplan während der Projektlaufzeit sind der bewilligenden Stelle umgehend anzuzeigen und mit dem Qualifikationsnachweis und ggf. geändertem Stellenprofil zu untersetzen.

Die oben genannten Ausführungen zur Förderfähigkeit von Personalausgaben gelten auch im Falle einer Weiterleitung von Fördermitteln für die Letztempfänger.

# <span id="page-12-0"></span>**3. Hinweis zur Nachweisführung von Personalausgaben**

Antragsteller, die einem Flächentarifvertrag unterliegen: Als Nachweis für Personalausgaben dienen Dokumente aus der Lohnbuchhaltung, wie beispielsweise Lohnjournale, Gehaltsabrechnungen, Überweisungslisten mit Kontoauszügen. Pauschale oder kumulierte Angaben zum Gesamtpersonal sind nicht anerkennungsfähig.

Weihnachts- und Urlaubsgeld sind in dem Monat abzurechnen, in dem sie ausgezahlt werden. Der projektbezogene Anteil ist entsprechend nachzuweisen.

Sofern Personal nur mit einem Anteil der Arbeitszeit in dem Projekt eingesetzt ist, muss ein täglicher Stundennachweis (siehe Muster unter [www.gsub.de/exp/\)](https://www.gsub.de/projekte/fachkraeftesicherung-in-der-wirtschaft/exp/) fortlaufend geführt und auf Anforderung eingereicht werden. Für im Projekt beschäftigte Vollzeitkräfte bzw. Teilzeitkräfte, die ihre gesamte Arbeitszeit im Projekt ableisten, muss kein Stundennachweis eingereicht werden, wenn der Projektbezug aus der Stellenbeschreibung/Tätigkeitsbeschreibung zum Arbeitsvertrag ersichtlich ist.

Erstattungen der Krankenkassen an den Arbeitgeber aufgrund von Krankheit oder Mutterschutz (U1 und U2) sind von den Personalausgaben abzuziehen. Dies gilt auch bei Anwendung der Personalkostenpauschale.

Die Berechtigung zur Prüfung von Personalausgaben durch die bewilligende Stelle ist durch das in den ANBest-P verankerte Prüfrecht festgelegt. Die gsub ist vertraglich zur Einhaltung der Datenschutzbestimmungen verpflichtet, der Zuwendungsempfänger über den Zuwendungsbescheid. Der Zuwendungsempfänger muss intern für die Einhaltung der Datenschutzbestimmungen sorgen. Daher sollten die Projektmitarbeiterinnen und -mitarbeiter ihr Einverständnis zur Übermittlung ihrer Gehaltsdaten erklären. Der Nachweis kann auch pseudonymisiert erfolgen, d. h. im Lohnjournal/Gehaltsnachweis erfolgt eine Kodierung, z. B. anhand der Personalnummer. Der dazugehörige Schlüssel wird getrennt an die bewilligende Stelle übermittelt. Die Gehaltsbestandteile müssen nachvollziehbar und prüffähig dargestellt werden. Bei

**Hinweis zur Nachweisführung**

**Datenschutz bei der Prüfung von Personalausgaben**

Nichtvorlage von angeforderten Nachweisen ist eine Anerkennung der abgerechneten Ausgaben nicht möglich.

Der Zuwendungsgeber hat das Recht nachzuprüfen, ob die Höhe der Personalausgaben und die vorgenommene Eingruppierung des Personals ordnungsgemäß ermittelt wurden. Dazu sind dem Antrag Tätigkeitsbeschreibungen/Stellenbeschreibungen sowie Qualifikationsprofile und -nachweise beizufügen. Hinweise zum TVöD-Bund finden sich unter [www.bmi.bund.de.](http://www.bmi.bund.de/)

Ausgaben für arbeitgeberfinanzierte Direktversicherungen sowie für die betriebliche Altersvorsorge sind nicht zuwendungsfähig, es sei denn, die Vorsorge ist im zugrunde liegenden Tarifvertrag geregelt. Beiträge zur Altersvorsorge durch Entgeltumwandlung (arbeitnehmerfinanziert) sind als Teil des Bruttoarbeitsentgelts zuwendungsfähig. Wird die EXP-Personalkostenpauschale verwendet, so sind mit dieser Pauschale alle personenbezogenen Nebenkosten abgegolten; in diesen Fällen können die zusätzlichen Ausgaben für die betriebliche Altersvorsorge mangels Zuwendungsfähigkeit auch nicht als Eigen- bzw. Drittmittel abgerechnet werden.

Für öffentlich finanzierte Zuwendungsempfänger (z.B. Universitäten) gilt: sofern Personal, welches bereits als Stammpersonal aus öffentlichen Mitteln finanziert ist, im Rahmen des Projektes eingesetzt wird, sind die Personalausgaben für diese Mitarbeiterinnen und Mitarbeiter nur als Eigenanteil abrechenbar. Eine entsprechende Erklärung ist dem Antrag beizufügen.

Im Falle der Weiterleitung der Bundesmittel gelten für den Kooperationspartner als Letztempfänger grundsätzlich dieselben Regelungen und Nachweisführungspflichten wie für den Zuwendungsempfänger (siehe auch unter Punkt I.3 Weiterleitung). Die Personalausgaben des Letztempfängers können finanzierungsseitig über die weitergeleiteten Fördermittel, Eigenmittel des Letztempfängers oder Drittmittel, die dem Letztempfänger zur Verfügung gestellt werden, gedeckt werden.

Beiträge zur Berufsgenossenschaft sind förderfähig. Abgerechnet werden die Beiträge zur Berufsgenossenschaft unter der Ausgabenart "Sonstige Sachausgaben".

# <span id="page-13-0"></span>**4. Sachausgaben**

Die öffentliche Hand ist bei jeder Art von Beschaffung an vergaberechtliche Vorschriften gebunden. **Vergabe**

Sofern die Gesamtsumme der gewährten Zuwendung mehr als 100.000 € beträgt, wird auch der privatrechtlich organisierte Zuwendungsempfänger bei Auftragsvergaben zur Einhaltung bestimmter vergaberechtlicher Vorschriften verpflichtet.

**Nachweisführung zur Eingruppierung**

**Ausgaben für Betriebliche Altersvorsorge**

**Personalausgaben öffentlich finanzierter Einrichtungen** 

**Berücksichtigung von Personalausgaben bei Kooperationspartnern im Falle der Weiterleitung von Bundesmitteln** 

**Berufsgenossenschaft**

Grundsätzlich gilt, dass bei der Vergabe von Unteraufträgen durch den Zuwendungsempfänger das wirtschaftlichste Angebot zu ermitteln ist und vergaberechtliche Regelungen zu beachten sind (Ziff. 3 ANBest-P). Das BMAS hat eine Regelung zum Höchstwert nach § 3 Abs. 5 lit. i VOL/A festgelegt. Danach können Leistungen bis zu einem geschätzten Auftragswert von 25.000 € (ohne Umsatzsteuer) freihändig vergeben werden.

Einer freihändigen Vergabe muss eine Preisermittlung vorangehen:

Bis 1.000 € netto:

formlose Preisermittlung, wenn es sich um eine marktgängige Leistung handelt. Einholung mündlicher Angebote.

- Über 1.000 € bis 5.000 € netto: nachvollziehbare formlose Preisermittlung bei grundsätzlich mindestens 3 Unternehmen.
- Über 5.000 € bis 25.000 € netto: Einholung von mindestens 3 schriftlichen Angeboten. (ohne Ausnahme)

Der Zuwendungsempfänger hat jedes durchgeführte Vergabeverfahren von Beginn an fortlaufend in einem Vergabevermerk zu dokumentieren. Dieser Vergabevermerk ist auf Anforderung der bewilligenden Stelle vorzulegen.

Mietausgaben können nur für Räume geltend gemacht werden, für die der Zuwendungsempfänger tatsächlich Miete entrichtet (Grundlage: Mietvertrag) und hier nur für den Flächen- und Zeitanteil, der ausschließlich durch das geförderte Projekt genutzt wird. Wie bei allen Ausgaben gilt das Wirtschaftlichkeitsgebot: Das ortsübliche Niveau darf nicht überschritten werden.

Zusätzlich können Mietausgaben angegeben werden, die nicht in der Form nach Quadratmetern dargestellt werden können. Hierzu zählen z. B. feste Preise für Seminar- oder Beratungsräume, Leasing bzw. Mieten von Büroausstattungen des Projekts sowie Leasing bzw. Mieten für Informationstechnik des Projekts. Der Projektbezug muss nachweisbar sein.

Leasing ist nur förderfähig, wenn nachgewiesen werden kann, dass es die kostengünstigste Finanzierung ist. Wären die Ausgaben bei der Anwendung der Alternativmethode Anmietung geringer, so müssen die Mehrausgaben von den förderfähigen Ausgaben in Abzug gebracht werden (Herausrechnen der Vorfinanzierungs- und Verwaltungskosten des Leasinggebers).

Zu den Bürosachausgaben zählen unter anderem Telefon- und Portokosten, die direkt dem Projekt zurechenbar sind, bzw. Telefonkosten, die direkt dem/der Projektmitarbeiter/-in über Einzelerfassung zugeordnet werden können.

#### **Miet- und Leasingausgaben**

**Bürosachkosten**

Bewirtungsausgaben sind grundsätzlich nicht zuwendungsfähig. Nur in begründeten Ausnahmefällen können Aufwendungen für angemessene Bewirtung für Tagesveranstaltungen mit Außenwirkung anerkannt werden (unter Vorlage einer Teilnehmerliste der Veranstaltung). Die Zuwendungsfähigkeit der Ausgaben ist vorab mit der bewilligenden Stelle abzustimmen. Sie sind im Falle einer Zustimmung im Finanzplan unter sonstige Sachleistungen abzurechnen. Bewirtung bei kurzen Arbeitstagungen, Jour Fixes etc. ist generell nicht zuwendungsfähig.

Als Reisekosten können alle dienstlichen und für das Projekt notwendigen Dienstreisen des geförderten Personals abgerechnet werden. Dienstreisen sind Reisen zur Erledigung von Dienstgeschäften außerhalb der Dienststätte (§ 2 Abs. 1 BRKG). Es ist unerheblich, ob sie inner- oder außerhalb des Dienst- oder Wohnortes durchgeführt werden.

Dienstreisen müssen entsprechend der Bestimmungen des Bundesreisekostengesetzes (BRKG) abgerechnet werden. Grundsätzlich sind Dienstreisen vor Fahrtantritt vom Vorgesetzten bzw. der Projektleitung zu genehmigen und ein dienstliches Interesse schriftlich festzustellen.

Die Fahrtkostenabrechnung bei Nutzung von privaten PKW zu dienstlichen Zwecken erfolgt auf Grundlage der Wegstreckenentschädigung nach § 5 BRKG. Es können grundsätzlich nur Kilometerpauschalen in Höhe von 0,20 € pro Kilometer (max. 130,00 €) bei Nutzung eines eigenen Kfz abgerechnet werden.

Durch Zahlung der Wegstreckenentschädigung sind alle von der Kraftfahrzeug-halterin oder vom Kraftfahrzeughalter zu tragenden Lasten aus der dienstlichen Benutzung wie z. B. Kraftstoff, Kraftfahrzeugsteuer, Versicherung, Wagenpflege, Reparaturen abgegolten.

Bei Dienstwagennutzung für Dienstreisen sind Kopien der Tankkostenbelege und des Fahrtenbuchs einzureichen. Aus den Unterlagen muss sich der Projektbezug eindeutig ergeben. Alternativ kann die Wegstreckenentschädigung angesetzt werden.

Grundsätzlich können die Ausgaben für Carsharing oder die Nutzung eines Poolfahrzeugs für Dienstreisen in Ansatz gebracht werden, sofern ein Projektbezug dokumentiert wird, entsprechende Belege und ggf. ein nachvollziehbarer Kostenverteilungsschlüssel vorgelegt werden kann.

Taxikosten sind nur in begründeten Ausnahmefällen gemäß den Vorgaben aus dem Bundesreisekostenrecht erstattungsfähig (vgl. Nr. 4.4.3 und 4.4.4 VV zu § 4 BRKG). **Taxikosten**

#### **Bewirtungsausgaben**

#### **Reisekosten nach BRKG**

#### **Wegstrecken-entschädigung**

**Dienstwagennutzung bei Dienstreisen**

**Carsharing und Poolfahrzeuge**

Die Bahncards 50 und 25 sind nur bei nachgewiesener vollständiger Amortisierung förderfähig; eine anteilige Erstattung ist ausgeschlossen Die Bahncard 100 wird weder anteilig noch vollständig gefördert **Bahncard**

Nachweisführung: Hotelrechnungen, die über einem Betrag von 60 € **brutto** pro Nacht liegen, sind unaufgefordert zu begründen und Vergleichsangebote einzureichen. Erfolgen die Reisebuchungen zentral über eine Reisekostenstelle, ist eine Vorlage von Vergleichsangeboten nicht erforderlich. Auf der Reisekostenabrechnung ist in diesem Fall jedoch ein entsprechender Hinweis zu vermerken mit dem Zusatz, dass die Buchung unter Beachtung der Regelungen des BRKG erfolgte (Wirtschaftlichkeit und Sparsamkeit). **Übernachtungsausgaben**

Mehrausgaben für Reisekosten, die nicht zuwendungsfähig sind, sind nicht als Eigen- bzw. Drittmittel abrechenbar.

Weitere Informationen hierzu sind in den Merkblättern "Reisekostengesetz - Verwaltungsvorschrift" und dem "Merkblatt Reisekosten" unter [www.gsub.de/exp/](https://www.gsub.de/projekte/fachkraeftesicherung-in-der-wirtschaft/exp/) enthalten.

Auf Antrag können in Ausnahmefällen Investitionen (außer Baumaßnahmen) gefördert werden: Investitionen abschreibungsfähiger Wirtschaftsgüter und Ausrüstungen, sofern sie für den Projektzweck benötigt werden und noch nicht zur Geschäftsausstattung des Antragstellers gehören. **Investitionen**

Kosten wie beispielsweise Abschreibungen sind nicht förderfähig. **Abschreibungen**

Geringwertige, selbstständig nutzbare Wirtschaftsgüter unter 410  $\epsilon$  bzw. 150  $\epsilon$  (je nach steuerrechtlicher Wahl des Zuwendungsempfängers), für die die sogenannte Sofortabschreibung gilt, sind förderfähig.

Ausgaben für Versicherungen sind nur dann förderfähig, wenn es sich um Pflichtversicherungen oder um für die Durchführung des Projektes notwendige Versicherungen handelt.

Hier gilt der allgemeine Grundsatz, dass nur die Ausgabe zuwendungsfähig sein kann, die bei wirtschaftlicher Betrachtung zur Durchführung des Vorhabens verantwortet werden kann.

Insbesondere sind folgende Versicherungen nicht anrechnungsfähig, da sie keine Pflichtversicherungen darstellen und/ oder im Eigeninteresse des Zuwendungsempfängers liegen:

• Firmen-/Betriebsrechtsschutzversicherung

**Geringwertige Wirtschaftsgüter**

**Versicherungen**

- Betriebshaftpflichtversicherung (allgemeines Betriebsrisiko)
- Betriebsunterbrechungsversicherung
- Geschäftsinhaltsversicherung
- Geschäftsrisikoversicherung
- Diensthaftpflicht
- Risikoversicherung
- Elektronikversicherung
- Dienstreiseversicherung
- Arbeitgeberfinanzierte Direktversicherungen, betriebliche Altersvorsorge (Ausnahme: tarifrechtlich geregelt).

Erstattungsfähig können hingegen folgende Versicherungen sein (anteilig und sofern der Projektbezug gegeben ist):

- Gebäudeversicherung: Glas-/Sturm-/Feuer/Einbruch-/Diebstahl-/Leitungswasserversicherung
- Maschinen-/Geräteversicherung
- Unfallversicherung (z. B. für Teilnehmerinnen und Teilnehmer)

Ausgaben zur Erstellung sämtlicher Materialien der projektbezogenen Öffentlichkeitsarbeit, z. B. Flyer, Broschüren, Plakate, Visitenkarten, Informations-veranstaltungen, Presse- und Rundfunkartikel, Erstellen von Webauftritten, die Ausgaben für Auftakt- und Abschlussveranstaltungen und andere öffentlichkeitswirksame Veranstaltungen, sind in dieser Position sorgfältig und vorausschauend zu kalkulieren.

Die Öffentlichkeitsarbeit in den Projekten hat einen hohen Stellenwert. Mit der Förderung sollen unter wissenschaftlicher Begleitung auf betrieblicher Ebene innovative Ansätze zur Gestaltung und Organisation von Arbeit erprobt werden.

Im Rahmen der Öffentlichkeitsarbeit sollen die erprobten Gestaltungsansätze dargestellt und bewertet werden, so dass mögliche Wege in eine gut gestaltete zukünftige Arbeitswelt deutlich werden. Dies schließt eine Darstellung des Projektverlaufs für die bestehende Web-Plattform [www.experimentierräume.de](http://www.experimentierräume.de/) mit ein. Im Zuwendungsbescheid sind entsprechende Auflagen zur Öffentlichkeitsarbeit enthalten. So sind die Gestaltungsvorschriften bei der Erstellung von öffentlichkeitswirksamen Produkten (z.B. korrekte Positionierung der Logoleisten) einzuhalten.

Hinweis: Nur im Zusammenhang mit öffentlichkeitswirksamen Veranstaltungen sind Bewirtungsausgaben förderfähig (siehe auch "Bewirtungskosten").

Honorarausgaben sind nur dann zuwendungsfähig, wenn sie für die Durchführung des Projektes erforderlich und die Aufgaben nicht im Rahmen von abhängigen Beschäftigungsverhältnissen durchführbar sind. **Honorarausgaben**

#### **Öffentlichkeitsarbeit**

Bei den Honoraren sind grundsätzlich zwei Gruppen von Honorarkräften zu unterscheiden:

### 1. Beschäftigte auf Honorarbasis, die vergleichbare Aufgaben wie Angestellte nach TVöD-Bund durchführen

Hier handelt es sich z. B. um stundenweise eingesetztes Personal oder um Honorarkräfte externer Einrichtungen, die keine Teilprojektträger sind, sondern von einem Zuwendungsempfänger/ Letztempfänger beauftragt werden. Bei Honorarkräften mit vergleichbaren Aufgaben von Mitarbeiterinnen oder Mitarbeitern der öffentlichen Hand ist ein am TVöD-Bund angelehnter Stundensatz erstattungsfähig (gemäß Besserstellungsverbot). Ansonsten ist eine Anlehnung an Honorarverordnungen öffentlicher Auftraggeber statthaft (Stadt oder Land oder z. B. Volkshochschulen/ Universitäten).

### 2. Beschäftigte auf Honorarbasis, die keine vergleichbaren Aufgaben wie Tarifangestellte durchführen:

Zu diesem Aufgabenspektrum zählen z. B. Supervision, Evaluation, Rechtsberatungen etc.

Bei Honorarkräften, deren Tätigkeit nicht mit Aufgaben von Mitarbeiterinnen oder Mitarbeitern des öffentlichen Dienstes vergleichbar ist, sind marktübliche Preise förderfähig, die durch eine Markterkundung, i. d. R. durch die Einholung von drei Kostenangeboten, ermittelt werden. Darüber ist ein Vermerk zu fertigen.

Honorare für festangestellte Mitarbeiter des Trägers, Vorstandsmitglieder oder Geschäftsführerinnen bzw. -führer sind nicht zuschussfähig.

Mit der Honorarkraft sind in der Regel Honorarverträge zu schließen. Die Honorarverträge sollten mindestens die folgenden Bestandteile enthalten:

- Namen der Vertragspartner
- Vertragsgegenstand einschließlich Bezeichnung des Projektbezugs
- Anzahl der zu leistenden Stunden bzw. Tage
- Stundensatz und Stundenumfang (z. B. à 45 oder 60 min Doppelstunde à 90 min)
- Erklärung, welche Ausgaben mit dem Honorarsatz abgegolten sind (z.B. auch Reisekosten/ Materialaufwand)
- rechtsverbindliche Unterschrift beider Vertragspartner.

Honorarverträge können sowohl in Form eines Rahmenvertrages, mit dem beispielsweise der festgeschriebene Preis für die bestimmte Dienstleistung innerhalb der Vertragslaufzeit vereinbart wird, als auch für jeden Einzelfall abgeschlossen werden. Das Sparsamkeits- und Wirtschaftlichkeitsgebot ist dabei zu beachten.

Bei regelmäßiger Beauftragung ist anhand der Gesamtkosten für eine Honorarkraft zu prüfen, ob auch vergaberechtliche Voraussetzungen zu beachten sind.

Bei der Beauftragung von selbstständigen Künstlern und Publizisten sind die Regelungen zur Künstlersozialabgabe durch den Beauftragenden zu beachten (siehe [www.kuenstlersozialkasse.de\)](http://www.kuenstlersozialkasse.de/).

Ergänzend kann für die Ermittlung der Höhe von abrechenbaren Honoraren folgender Internetlink genutzt werden:

[www.bva.bund.de](http://www.bva.bund.de/) => Suchbegriff: Honorarstaffel.

Als sonstige Sachausgaben können die direkt mit dem geförderten Projekt im Zusammenhang stehenden und nicht unter die vorgegebenen Ausgabearten wie Reise-, Bürosachausgaben etc. passenden Sachausgaben beantragt und abgerechnet werden (z. B. IT-Leistungen, Gemeinkostenumlage o.ä.)). **Sonstige Sachausgaben**

Ausgaben für die Kontoführungsgebühren des Projektkontos sind förderfähig und werden innerhalb der Position Sonstige Sachausgaben kalkuliert. **Kontoführung**

Jedes Projekt ist zu evaluieren. Die Evaluation muss durch eine von der projektdurchführenden unabhängigen Stelle erfolgen. Die Unabhängigkeit ist in geeigneter Form nachzuweisen. Dabei kann im Ausgabenplan für die Position Evaluation ein maximaler Ausgabenwert von 5-10% der kalkulierten Gesamtausgaben angesetzt werden, wobei ab einem Wert von mehr als 5% eine gesonderte Begründung zur Ausgabenhöhe im Antrag anzugeben ist. **Evaluation**

Über die projektbezogene Evaluation hinaus sind Aufwände für eine vom Zuwendungsgeber durchgeführte Gesamtevaluation einzuplanen (max. 1 Monats-Personalansatz).

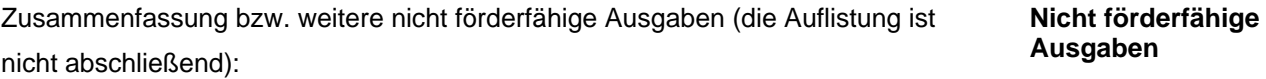

- Nicht projektbezogene Ausgaben
- Abschreibungen
- **Sollzinsen**
- Erstattungsfähige Umsatzsteuer
- Kautionen, Rückstellungen, Gesellschaftereinlagen, Provisionen
- Baumaßnahmen\*
- Prüfgebühren örtlicher Prüfeinrichtungen (bei Gebietskörperschaften)
- Bewirtungsausgaben (Ausnahme: im Rahmen von öffentlichkeitswirksamen Veranstaltungen)
- Freiwillige Sonderzahlungen und freiwillige arbeitgeberfinanzierte betriebliche Altersvorsorge.

\* Als Baumaßnahmen gelten alle Leistungen, die der Herstellung, Instandsetzung oder Instandhaltung, Änderung oder Beseitigung von Bauwerken dienen. Hierzu zählen auch Erhaltungsaufwendungen (z. B. Reparaturleistungen), Malerarbeiten und Reinigungsleistungen mit Substanzveränderung, der Einbau von Fenstern, Türen und Bodenbelägen sowie von Telefon- und EDV-Anlagen. Die Einstufung richtet sich grundsätzlich nach §13b Abs.1 Nr.4 UStG.

# <span id="page-20-0"></span>**III. Auszahlungsverfahren, Belegführung und Verwendungsnachweis**

# <span id="page-20-1"></span>**1. Allgemeines**

Gemäß Ziff. 1.4 der Allgemeinen Bestimmungen zur Projektförderung (ANBest-P) darf die Zuwendung nur insoweit und nicht eher angefordert werden, als dass sie innerhalb von sechs Wochen (siehe Ziffer 1.4 in Verbindung mit 8.5 ANBest-P) nach der Auszahlung für fällige Zahlungen benötigt wird. Sofern die abgeforderten Mittel nicht alsbald nach der Auszahlung verbraucht werden können, ist der Zuwendungsempfänger verpflichtet, dies unverzüglich mitzuteilen (Ziff. 5.4 der ANBest-P) und die Mittel ggf. zurück zu überweisen. Andernfalls können Zinsen in Höhe von fünf Prozentpunkten über dem Basiszinssatz nach § 247 BGB jährlich (Ziff. 8.5 der ANBest-P) verlangt werden.

Die Fördermittel sind unter Verwendung eines Online-Formulars bei der bewilligenden Stelle abzufordern. Mit dem Formular sind alle Einnahmen und Ausgaben jeweils für den vergangenen Kalendermonat bzw. für die vergangenen zwei Kalendermonate, beginnend mit dem ersten Monat des Bewilligungszeitraums, zu berichten.

Hierzu muss als Beleg des Mittelbedarfes die von der bewilligenden Stelle bereitgestellte Online-Belegliste genutzt werden. In dieser sind die Einnahmen und Ausgaben der bisher im Projekt geleisteten Zahlungen getrennt auszuweisen.

Über den regelmäßigen Mittelabruf hat der Zuwendungsempfänger einen fortlaufenden Überblick über die Ausgabensituation. Änderungen in der Finanzierung, z.B. Mittelverschiebungen, Einsparungen oder Umwidmungen, sind unverzüglich mitzuteilen, damit der Zuwendungsgeber eine fortlaufende Budgetkontrolle vornehmen kann.

#### **Bereitstellung der bewilligten Mittel**

# <span id="page-21-0"></span>**2. Belegführung**

Der zweckentsprechende Mitteleinsatz gemäß den Förderbedingungen ist zu gewährleisten und in prüffähiger Form darzustellen. Grundlage hierzu sind die AN-Best-P Nr. 6.4.

Nur bewilligte Ausgaben und Einnahmen können abgerechnet werden.

Ein Beleg muss eindeutig ausweisen, wofür er erstellt wurde: d.h. sowohl die Art der in Rechnung gestellten Ausgaben als auch die Kontierungsdaten (Projektzuordnung zur eigenen Kostenstelle oder dem Projektkonto) müssen erkennbar sein. Die Leistungserbringung muss im Förderzeitraum liegen.

Rechnungen müssen den Zuwendungsempfänger als Rechnungsempfänger ausweisen, nur dann sind sie als Ausgaben des Zuwendungsempfängers anerkennungsfähig.

Es muss erkennbar sein, ob brutto oder netto abgerechnet wurde (Ausweis der Mehrwertsteuer).

Die Abrechnung für das Projekt muss auf dem Originalbeleg vermerkt sein:

- Buchungsvermerk
- Zahlungsvermerk
- Verteiler- bzw. Kostenschlüssel

Auch unbare Leistungen müssen über Belege in der Projektbuchhaltung erfasst werden.

# <span id="page-21-1"></span>**3. Ausgaben Dritter im Wege der Weiterleitung**

Alle projektbezogenen Ausgaben der Partner (Letztempfänger), an die Mittel weitergeleitet wurden, werden in der Online-Belegliste nur unter der gleichnamigen Ausgabeposition erfasst.

Als Belege hierzu können die Mittelabforderungen der Partner an den Zuwendungsempfänger sowie die ggf. damit angezeigten Eigenmittel genommen werden. Die Prüfung der Ausgaben und Einnahmen der Partner obliegt dem Zuwendungsempfänger (siehe hierzu unter I.3. Weiterleitung an Dritte).

**Anforderungen an Belege**

**Ausgaben der Partner** 

**zur Förderung**

# <span id="page-22-0"></span>**4. Zwischen und Verwendungsnachweise**

Der Zwischennachweis sowie der Verwendungsnachweis bestehen jeweils aus einem Sachbericht und einem zahlenmäßigen Nachweis, vgl. Nr. 6.2 ANBest-P. Für den Zwischennachweis sowie für den Verwendungsnachweis sind die zur Verfügung gestellten Online-Formulare der bewilligenden Stelle zu verwenden. Die Zwischen und Verwendungsnachweise generieren sich aus den in der Online-Datenbank hinterlegten Daten. Zu den Nachweisen des Zuwendungsempfängers müssen, wenn Partner vorhanden sind, deren Nachweise sowie die dazugehörigen Prüfergebnisse des Zuwendungsempfängers mit eingereicht werden.

# <span id="page-22-1"></span>**5. Berichtspflichten**

Aufgrund der Breitenwirksamkeit der Initiative Neue Qualität der Arbeit und dem hohen Stellenwert der zu erprobenden neuen Arbeitsformen im digitalen Wandel sind mit der Förderung eine Vielzahl von Monitoring- und Berichtspflichten verbunden. Mindestens halbjährlich müssen inhaltliche Sachberichte vorgelegt werden. Diese dienen der Fortschrittskontrolle und Überwachung der Zielerreichung. So soll frühzeitig sowohl im Interesse des Zuwendungsempfängers als auch im Interesse des Zuwendungsgebers verhindert werden, dass Ziele zu spät oder anders als geplant verwirklicht werden.

#### **Zwischen- und Verwendungsnachweise**

# <span id="page-23-0"></span>**IV. Stichwortverzeichnis**

### A

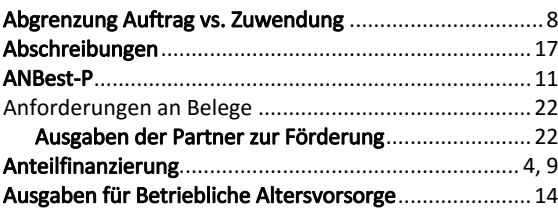

# B

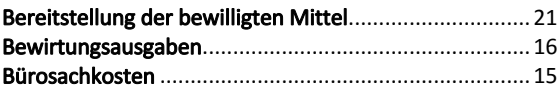

# D

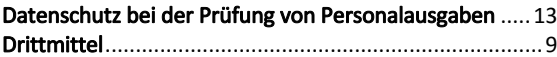

# E

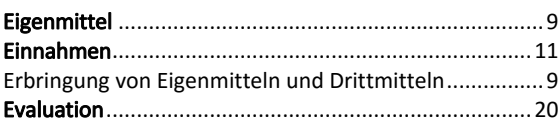

### F

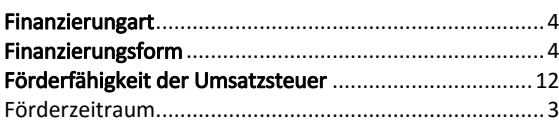

# G

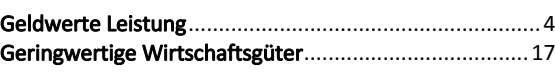

# H

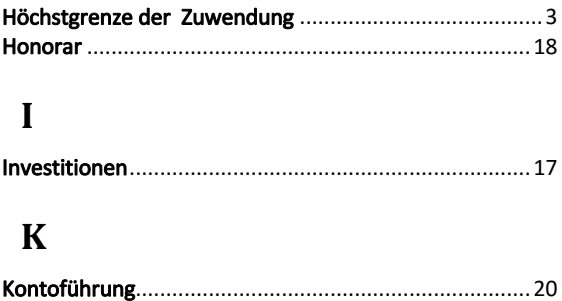

### L

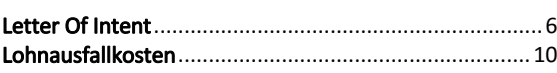

### M

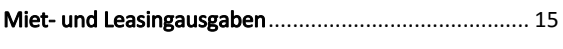

# N

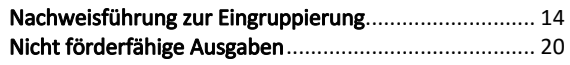

### O

```
Öffentlichkeitsarbeit...................................................... 18
```
# P

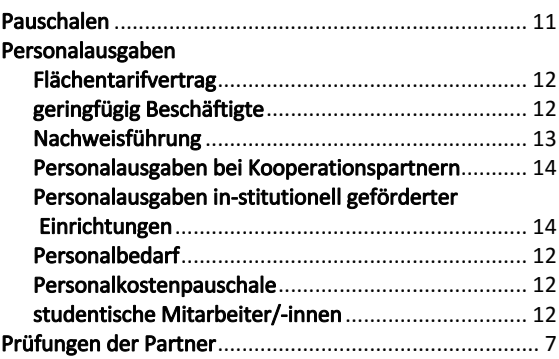

# R

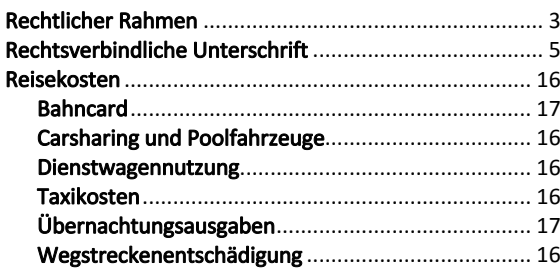

# S

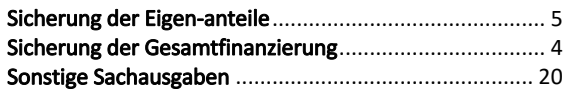

### T

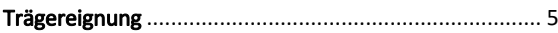

### V

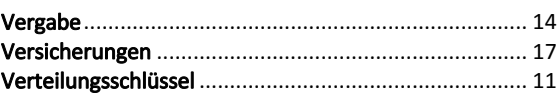

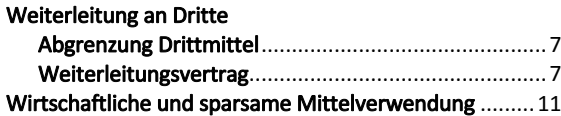

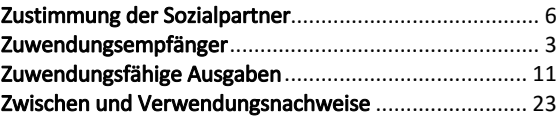

#### IMPRESSUM

**gsub Gesellschaft für soziale Unternehmensberatung mbH Projektträger des Bundesprogramms "Unternehmen und Verwaltungen der Zukunft - Neue Qualität der Arbeit"** Kronenstr. 6, 10117 Berlin

E-Mail: kontakt-exp@gsub.de Internet: **[https://www.gsub.de/projekte/fachkraeftesicherung-in-der-wirt](https://www.gsub.de/projekte/fachkraeftesicherung-in-der-wirtschaft/exp/)[schaft/exp/](https://www.gsub.de/projekte/fachkraeftesicherung-in-der-wirtschaft/exp/)**

#### **Inhaltliche Beratung und Fördermittelberatung:**

Telefon: 030 – 284 09 – 525/ / -233/ -487 Telefax: 030 – 284 09 – 210

**gsub** - Gesellschaft für soziale Unternehmensberatung mbH Kronenstr. 6, 10117 Berlin Sitz Berlin - Handelsregister: Amtsgericht Charlottenburg – B-39610 Geschäftsführer: Dr. Reiner Aster

Version 1.0 20.10.2017